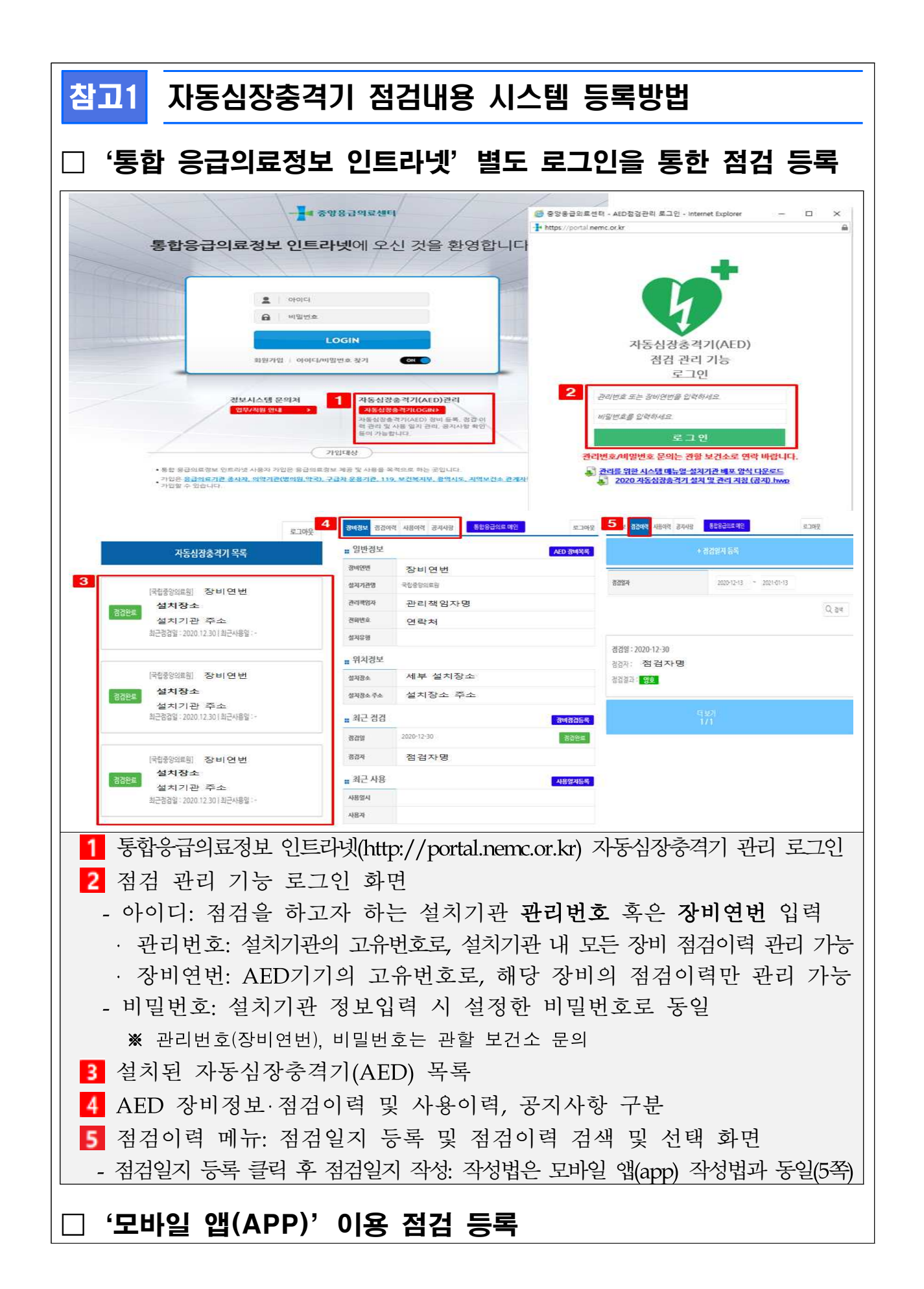

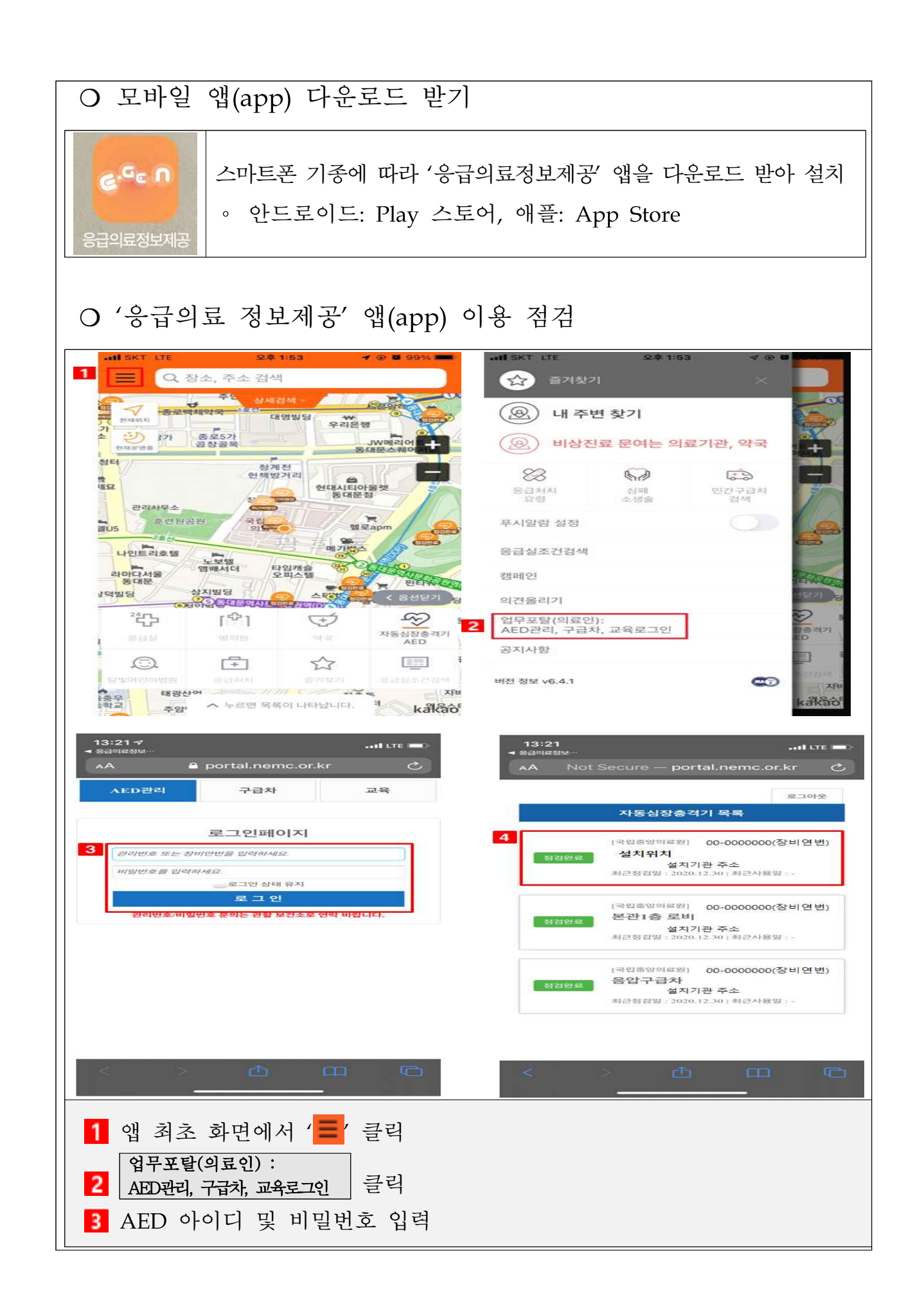

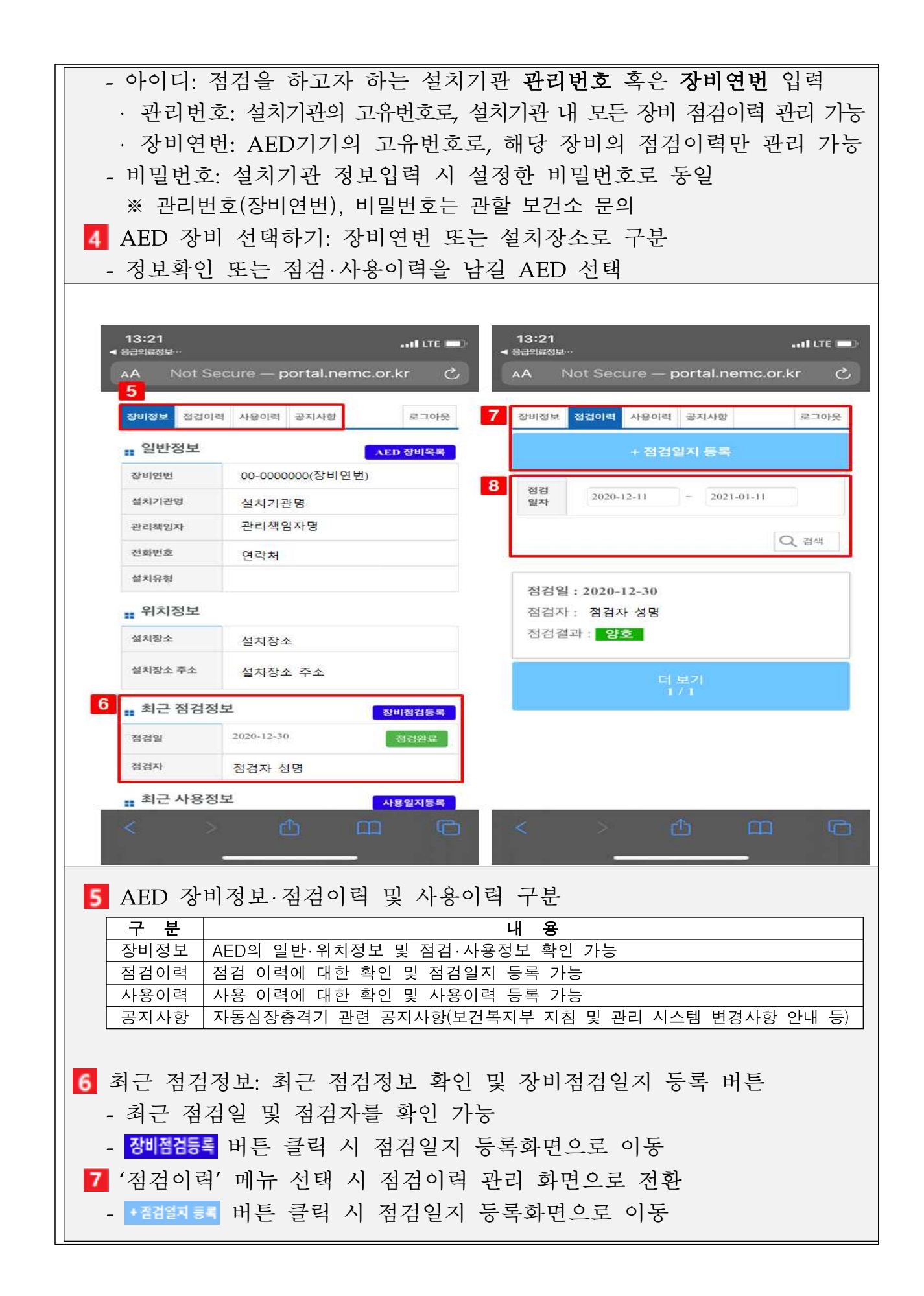

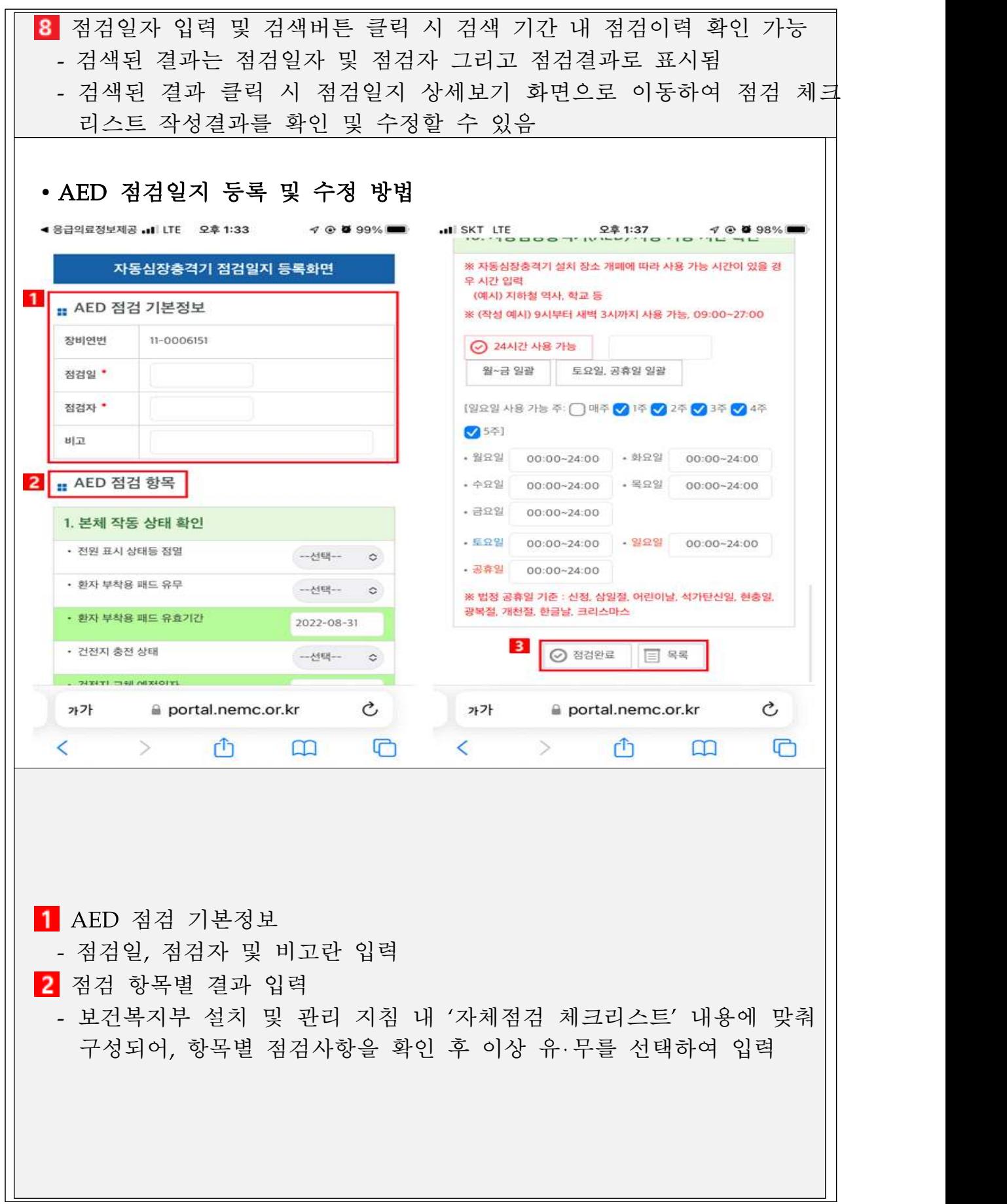

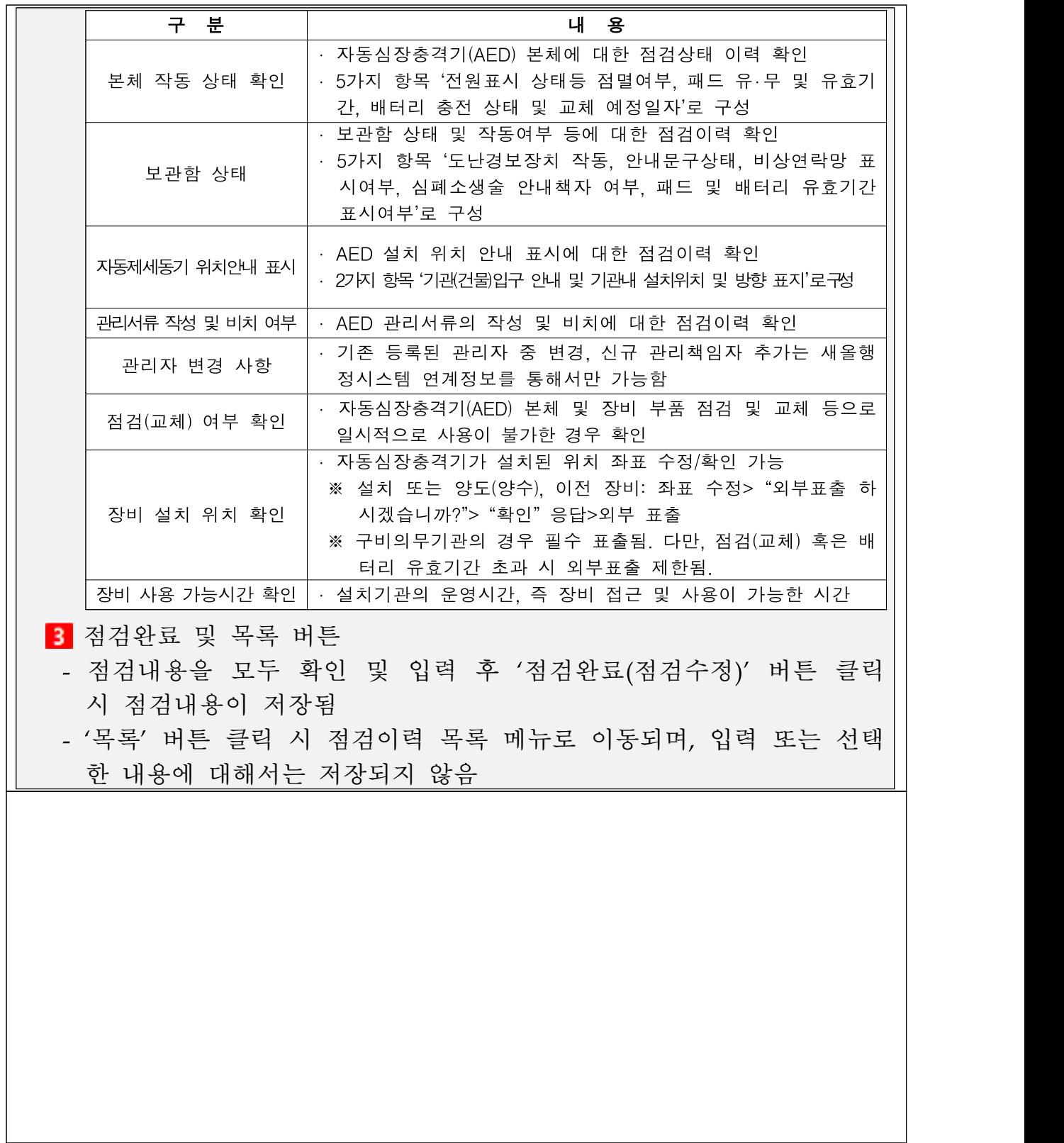

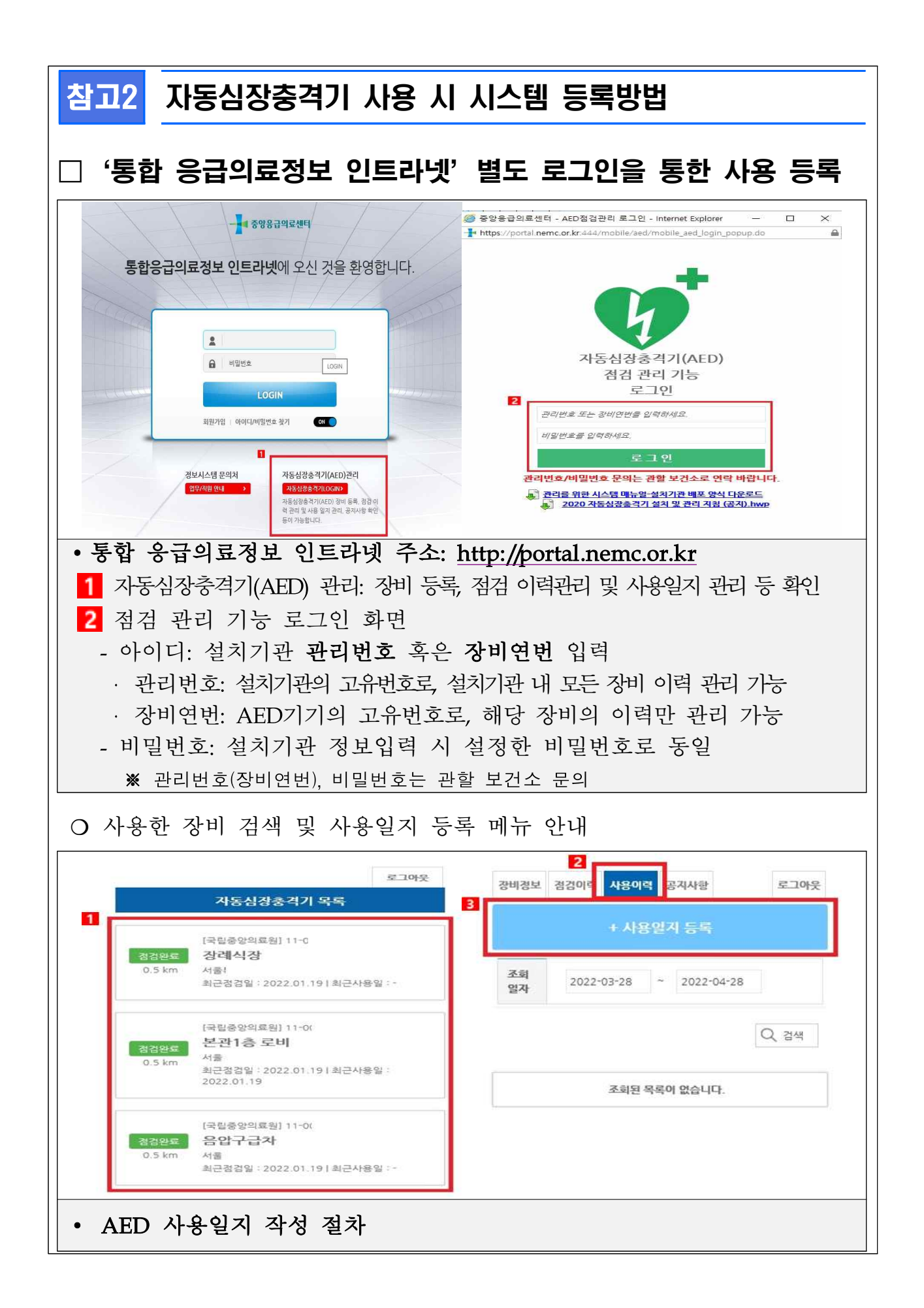

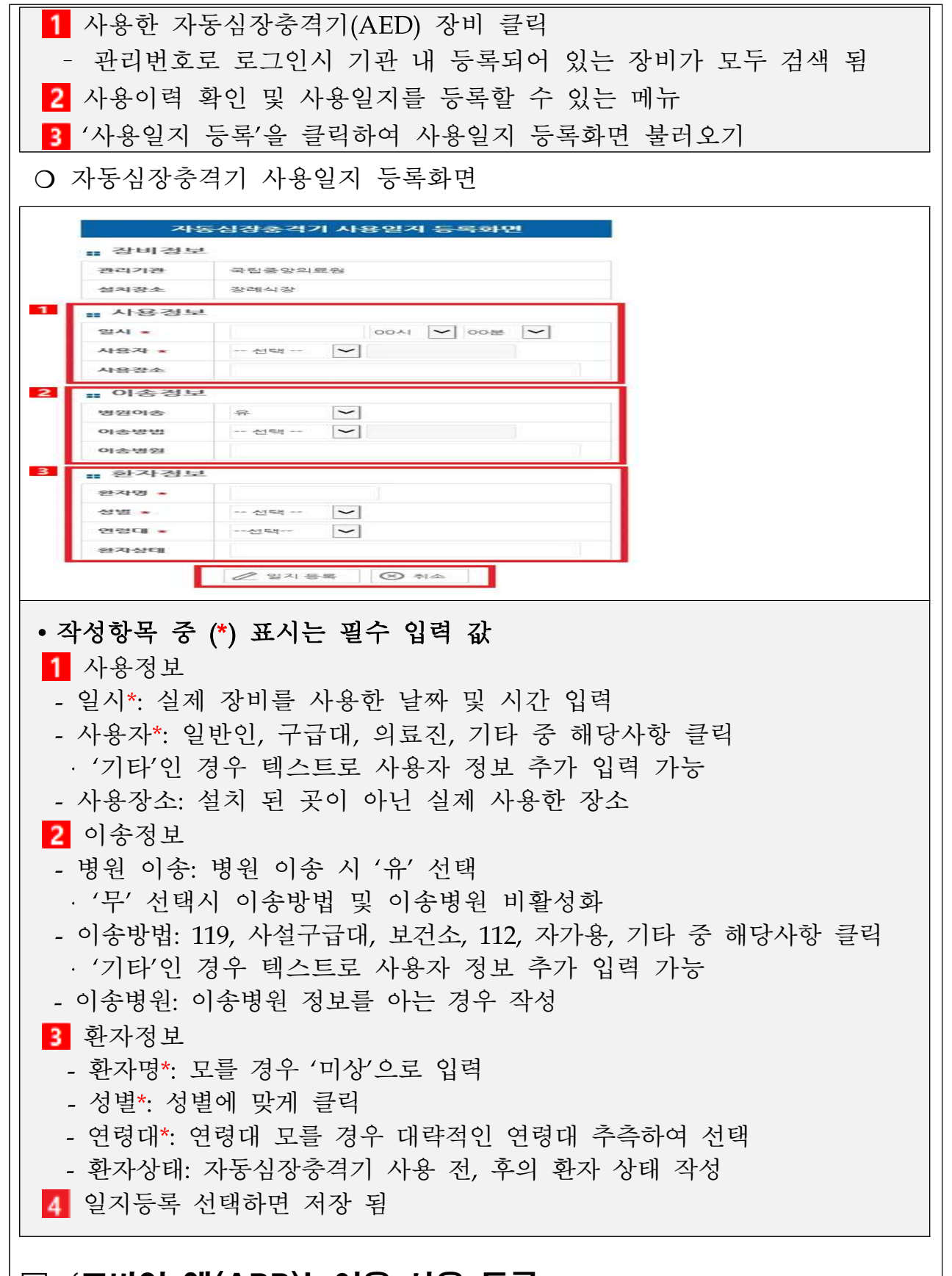

## □'모바일 앱(APP)'이용 사용 등록

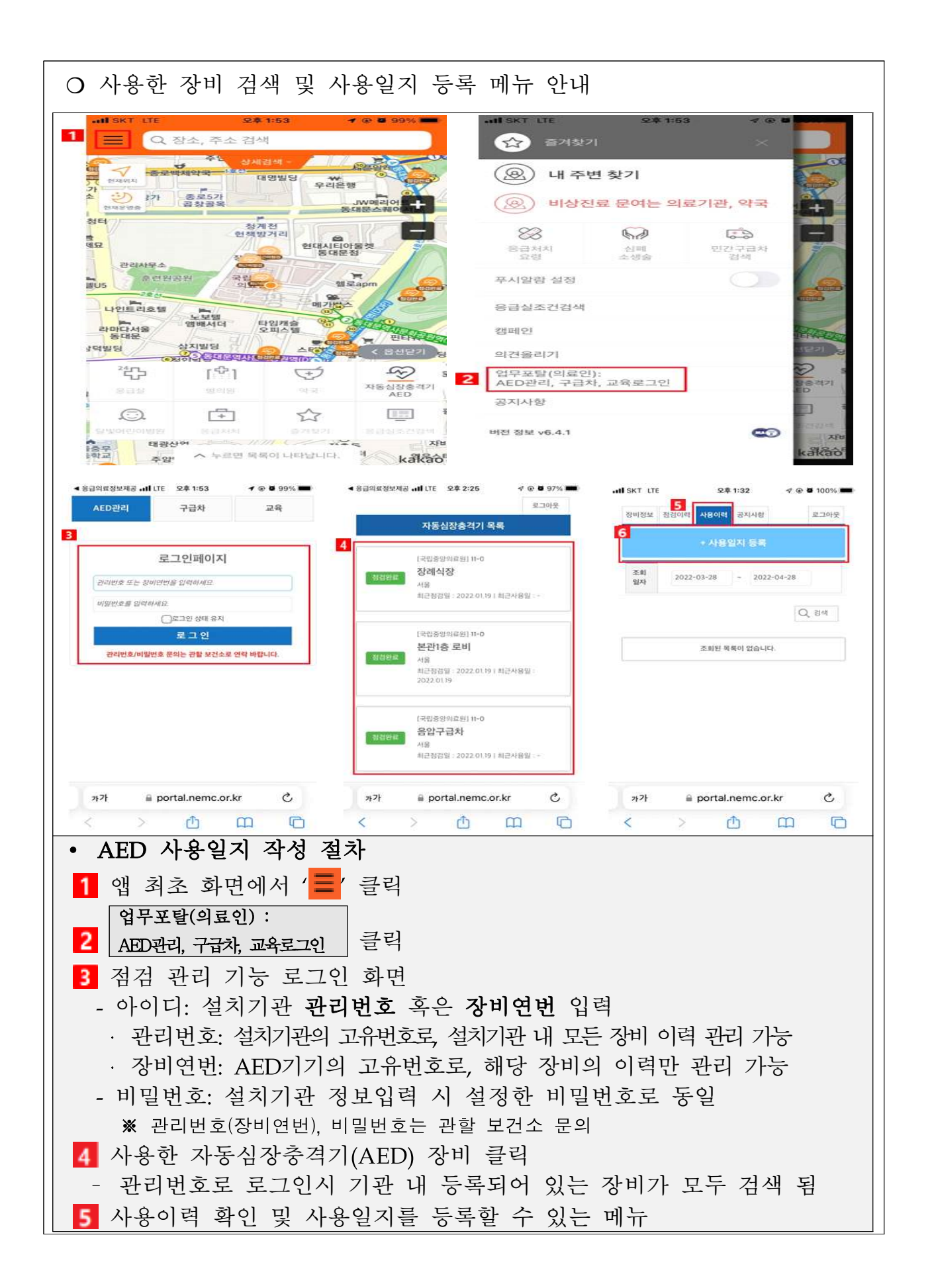

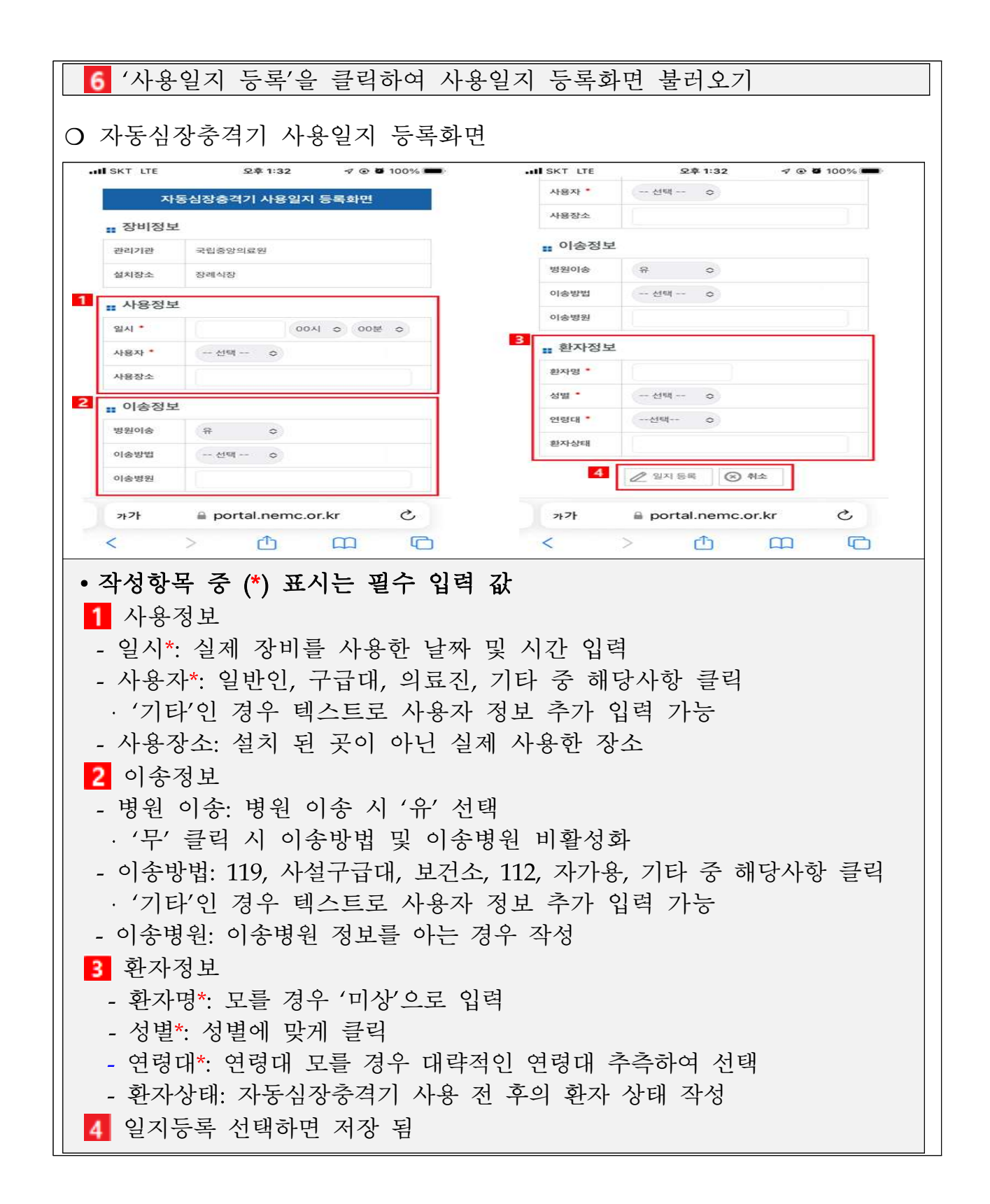